# **SOFTWARE ENGINEERING (SWE) - VORLAGEN**

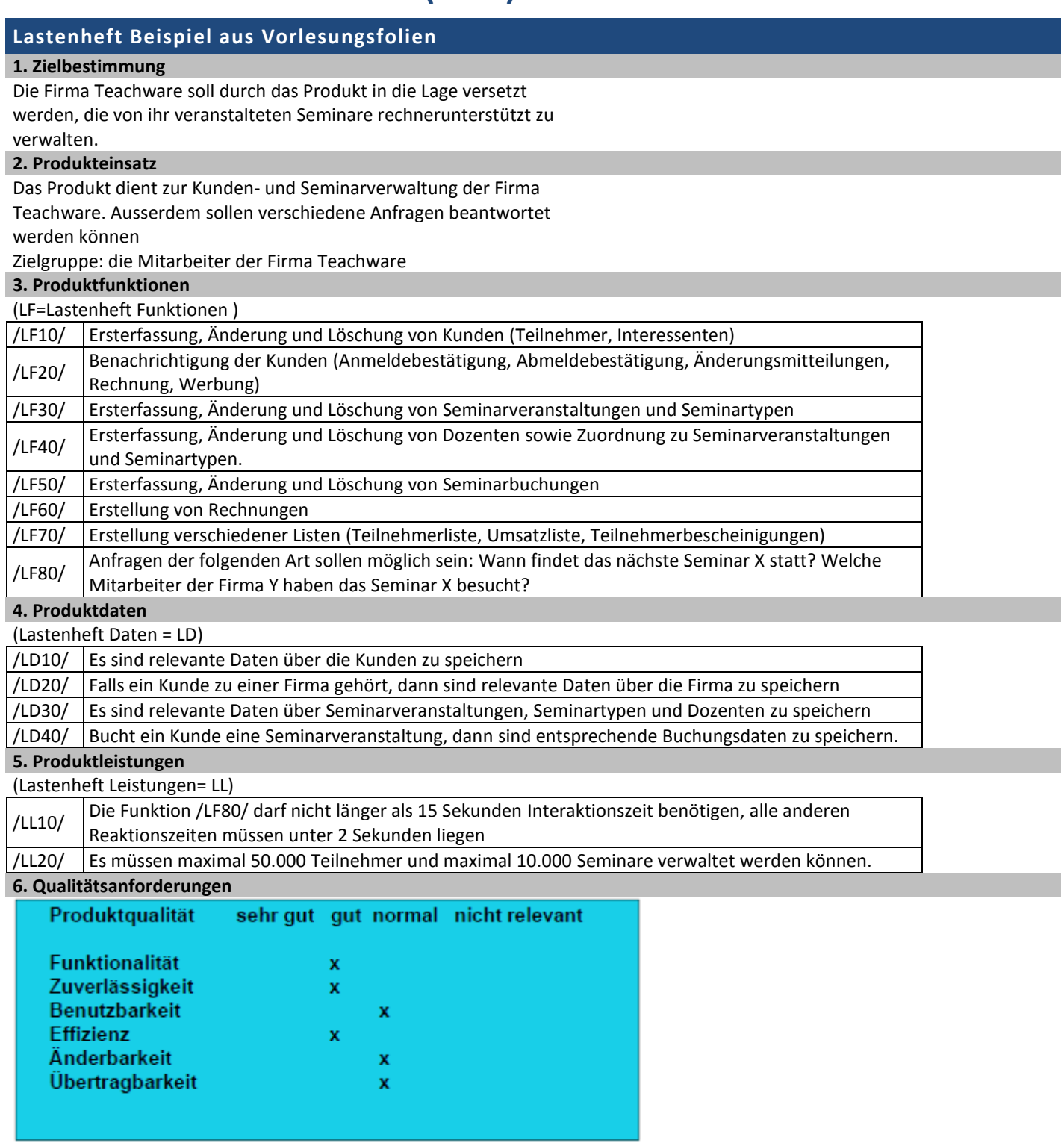

### **1. Zielbestimmung**

Für den Kunden Graphix soll ein Grafikeditor erstellt werden. Mit dem Grafikeditor werden Linien und Rechtecke mit verschiedenen Grössen, Farben und Lagen bearbeitet.

#### **2. Produkteinsatz**

Zielgruppe: Mitarbeiter von Mnemonia Graphix

#### **3. Produktfunktionen**

/LF10/ Erstellen und Verändern der Objekte Linie und Rechteck

- /LF20/ Löschen der Objekte Linie und Rechteck
- /LF30/ Erfassen, Ändern und Löschen von Informationen zu Skizzen
- /LF40/ Speichern und Laden von Skizzen

#### **4. Produktdaten**

- /LD10/ Allgemeine Produktdaten: Skizzenname, Erstellungsdatum, Skizzen Version, Name vom Ersteller, Anzahl graphischer Elemente, benutzte Farben
- /LD20/ Kundendaten: Firmenname und Adresse
- /LD30/ Objektdaten: Linien und Rechtecke

#### **5. Produktleistungen**

- /LL10/ Eine Skizze beinhaltet maximal 100 Objekte.
- /LL20/ Die Software muss auf verschiedenen Betriebssystemen laufen (Win2000, OS-X, Linux)
- $($ /LL30 $/$  Erweiterbar  $\rightarrow$  Übertragbar)

### **6. Qualitätsanforderungen**

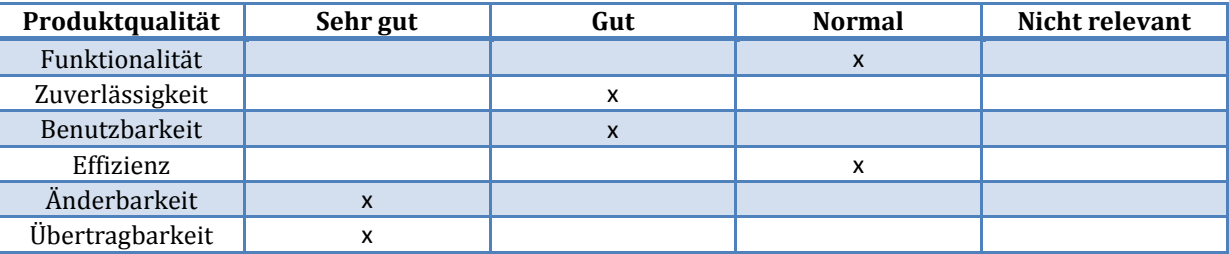

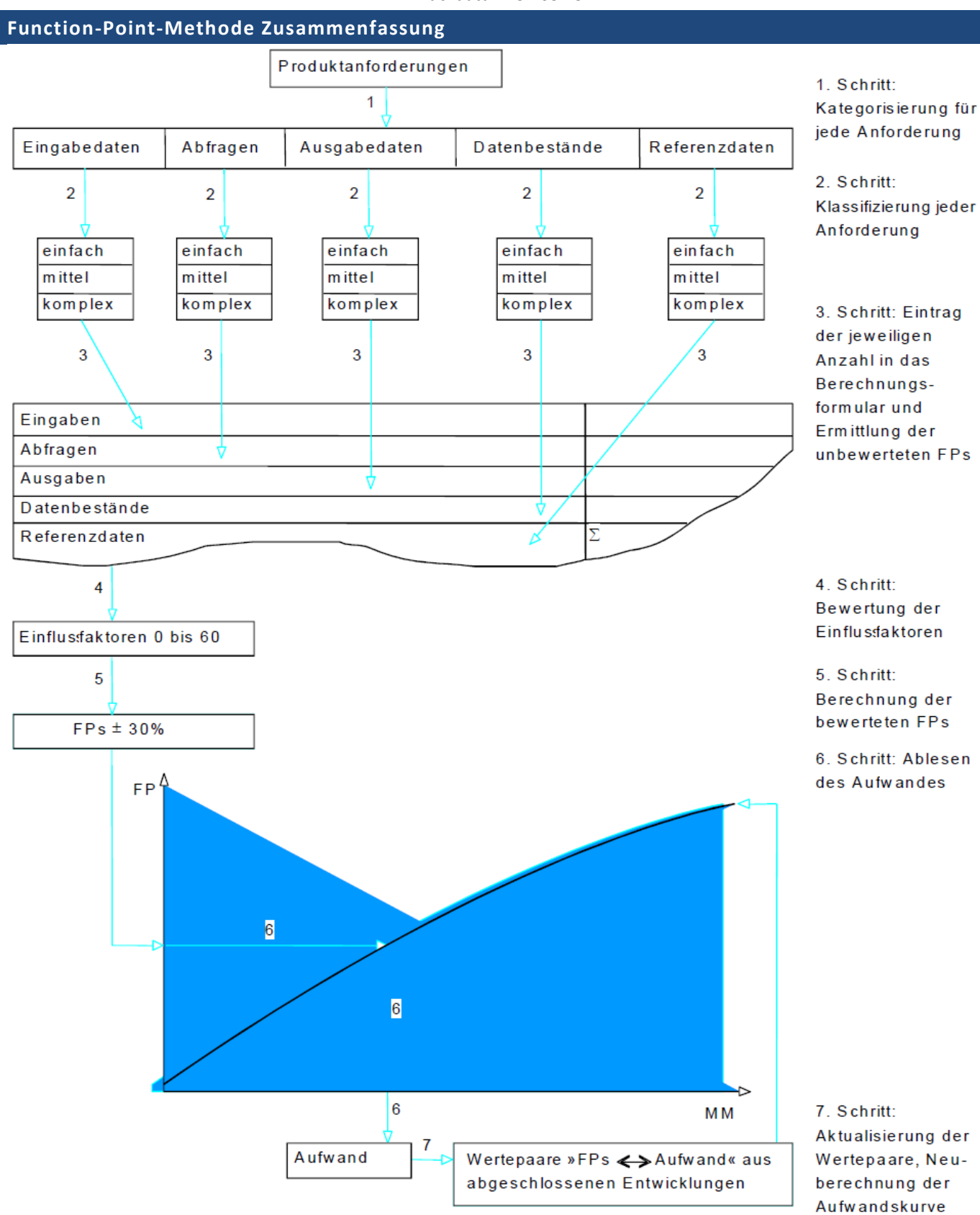

# **Function-Point-Methode Beispiel aus Übung**

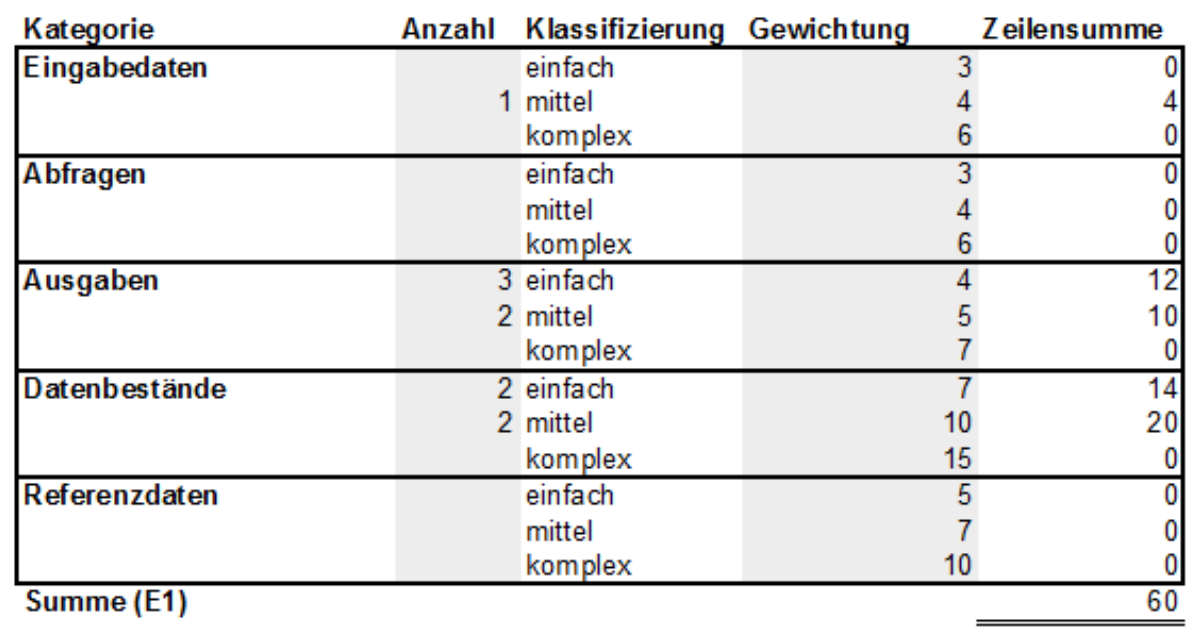

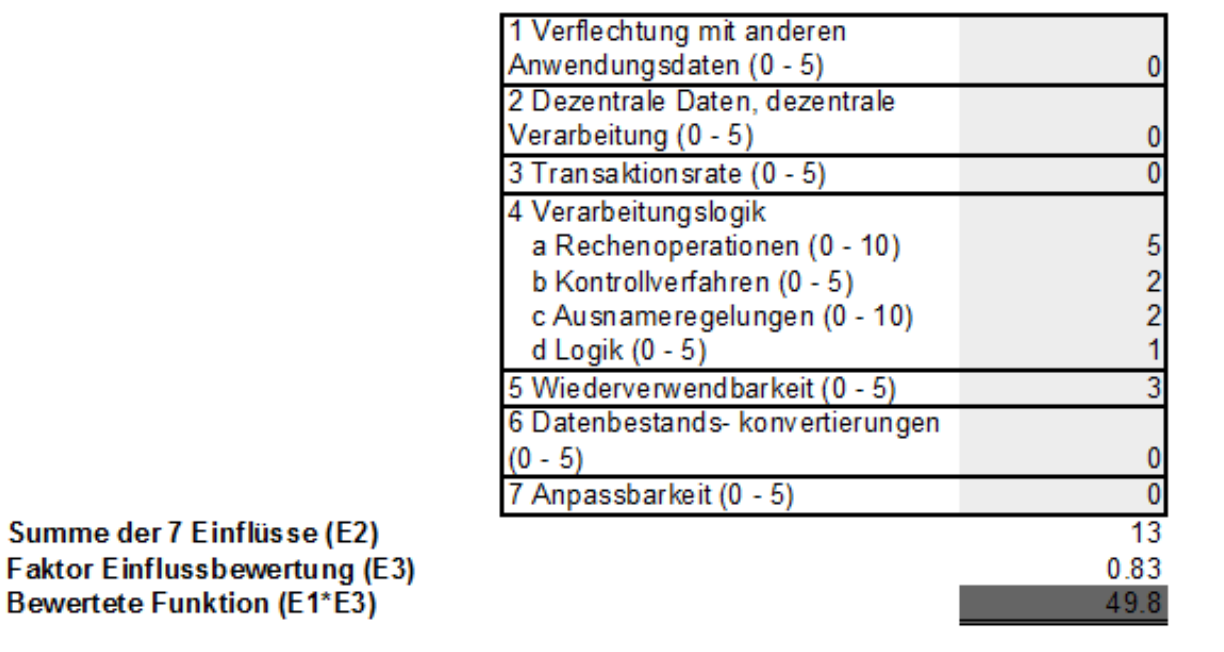

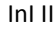

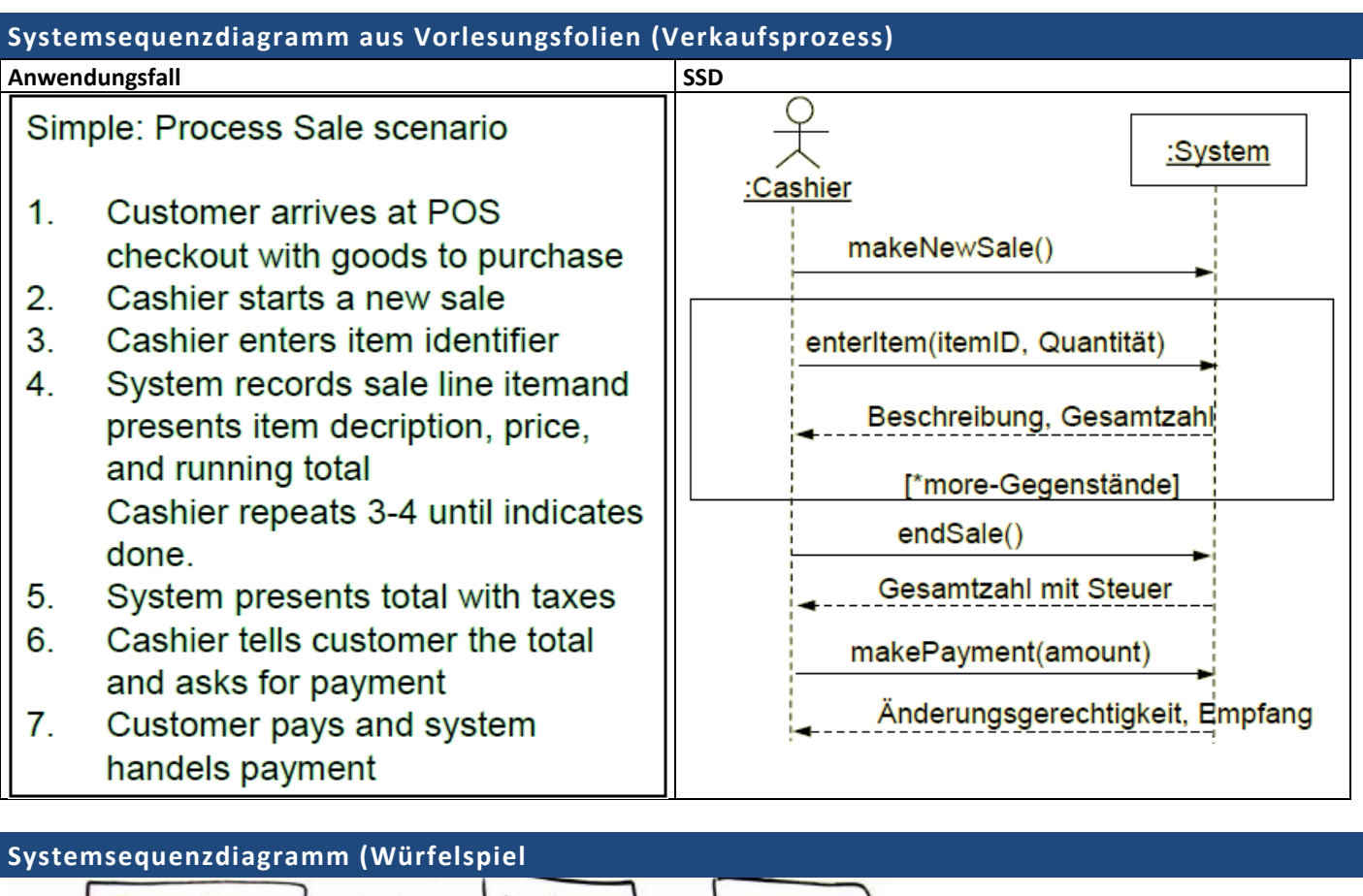

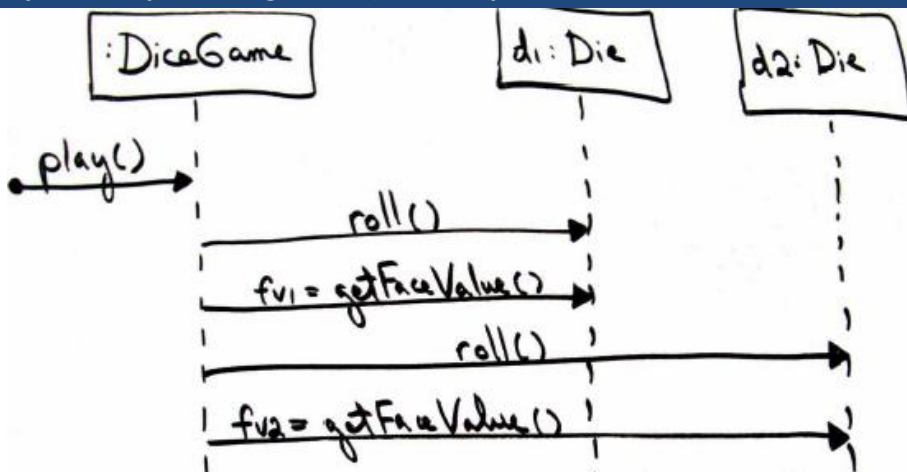

## **Domänenmodell Beispiel (Würfelspiel)**

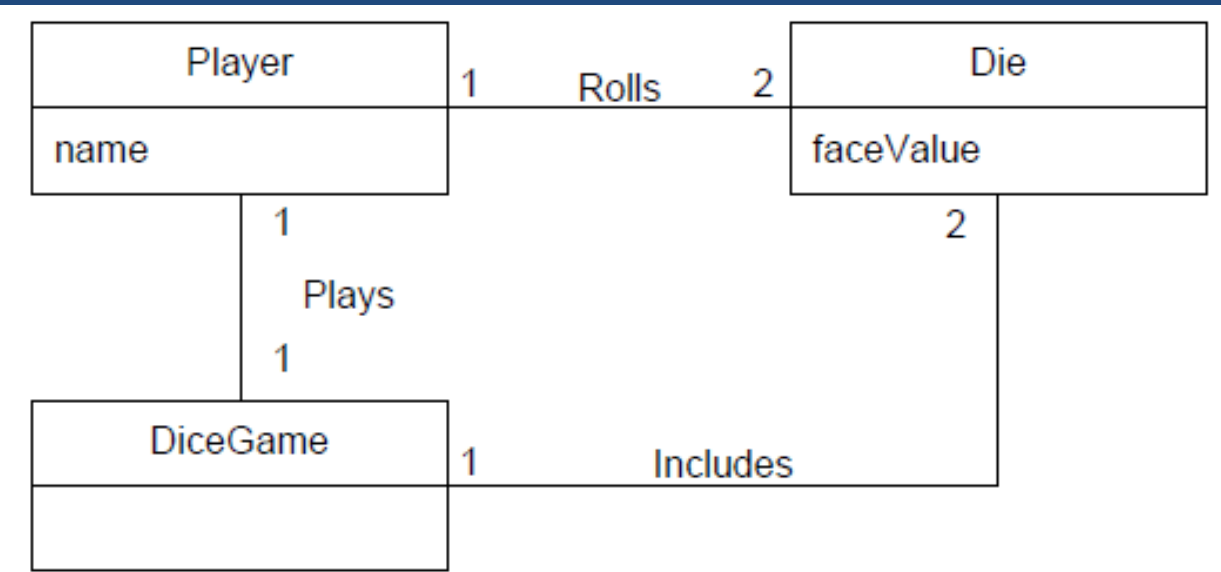